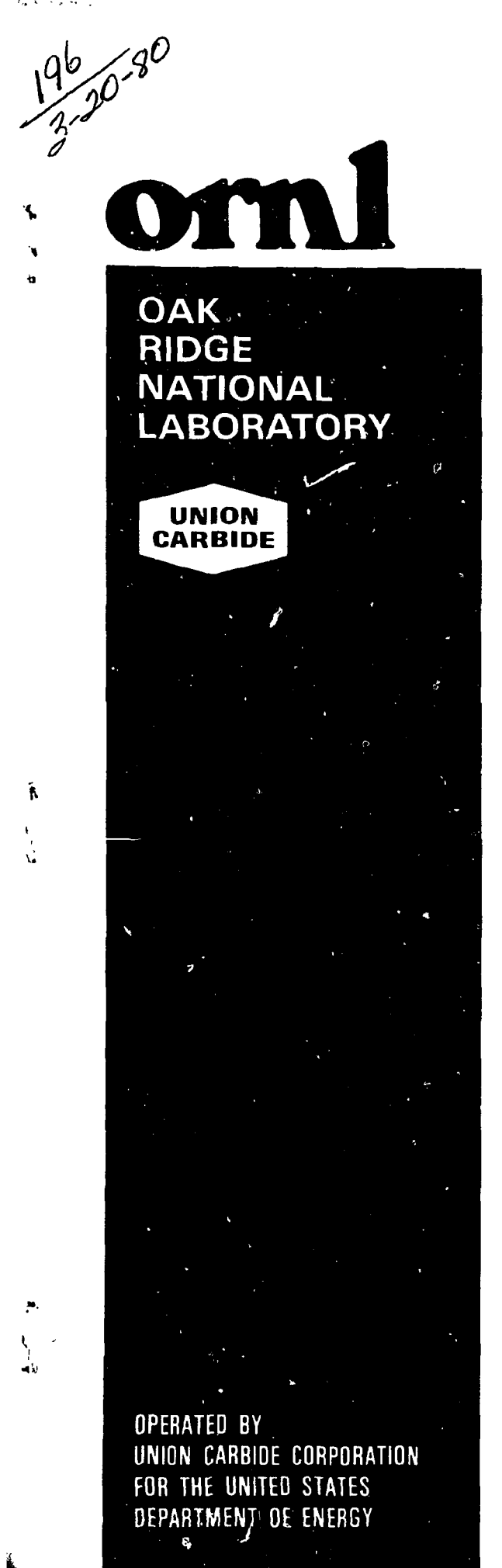

**MARY** 

pr. 902

# **A Ray Tracing Package Through a Lens System and a Spectrometer**

**B. Zurro P. W. King E. A. Lazarus** 

DISTRIBUTION OF THIS DOCUMENT IS UNLIMITED

# Printed in the United States of America. Available from **National Technical Information Service** U.S Department of Commerce 5285 Port Ro. al Road, Springfield, Virginia 22161 NTIS price codes—Printed Copy: A03; Microfiche A01

This report was prepared as an account of work sponsored by an agency of the United States Government. Neither the U nited StatesGovernment nor any agency thereof, nor any of their employees, makes any warranty, express or implied, or assumes any legal liability or responsibility for the accuracy, completeness, or usefulness of any information, apparatus, product, or process disclosed, or represents that its use would not infringe privately owned rights. Reference herein to any specific commercial product, process, or serviceby trade name, trademark, manufacturer, or otherwise, does not necessarily constitute or imply its endorsement, recommendation, or favoring by the United StatesGovernment or any agency thereof. The views and opinions of authors expressed herein do not necessarily state or reflect those of the United StatesGovernment or any agency thereof.

ORNL/TM-7168 Dist. Category UC-20 f

Contract No. W-7405-eng-26

FUSION ENERGY DIVISION

A RAY TRACING PACKAGE THROUGH A LENS SYSTEM AND A SPECTROMETER

B. Zurro, P. W. King, and E. A. Lazarus

- DISCLAIMER -This book was prepared as an account of work sponsored by an appency of the united States Government,<br>This book was prepared as an account of work sponsored by an appency of their employees make any<br>complements, each syste

Date Published - March 1980

\*<br>Vistor from Junta de Energia Nuclear, Madric, Spain.

NOTICE This document contains information of a preliminary nature. It is subject to revision or correction and therefore does not represent a final report.

> Prepared by the OAK RIDGE NATIONAL LABORATORY Oak Ridge, Tennessee 37830 operated by UNION CARBIDE CORPORATION for the DEPARTMENT OF ENERGY

# **CONTENTS**

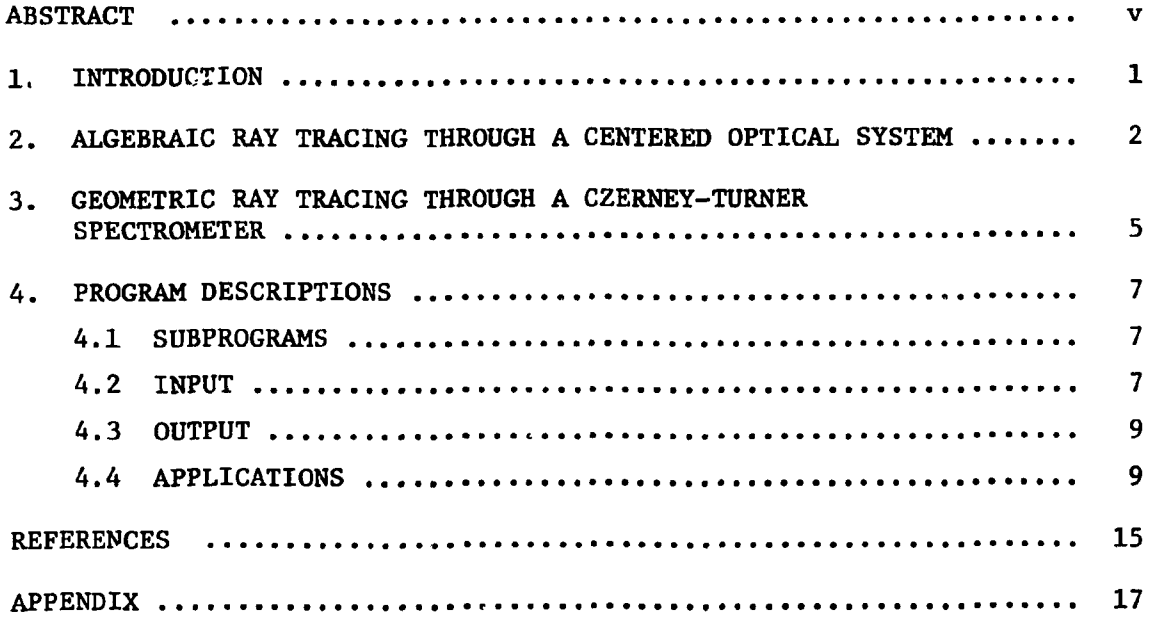

 $\label{eq:2.1} \frac{1}{\sqrt{2}}\int_{\mathbb{R}^3}\frac{1}{\sqrt{2}}\left(\frac{1}{\sqrt{2}}\right)^2\frac{1}{\sqrt{2}}\left(\frac{1}{\sqrt{2}}\right)^2\frac{1}{\sqrt{2}}\left(\frac{1}{\sqrt{2}}\right)^2.$ 

#### ABSTRACT

To study the light collection optics of the ISX-B two-dimensional (2-D) Thomson scattering system, we have implemented in the Oak Ridge National Laboratory (ORNL) Fusion Energy Division (FED) PDP-10 *two*  computer programs, LENS and SPECT, that trace rays through a lens system and a spectrometer, respectively. The lens package follows the path of any kind of ray (meridional or skew) through a centered optical system formed by an arbitrary number of spherical surfaces. The spectrometer package performs geometrical ray tracing through a Czerney-Turner spectrometer and can be easily modified for studying any other configuration. Contained herein is a description of the procedures followed and a listing of the computer programs.

#### 1. INTRODUCTION

For most of the optical problems that one has to face in a plasma laboratory, the ray tracing packages available in computer libraries are either too sophisticated for practical applications or not well documented. Thus, difficulties are encountered when one triss to modify the packages to satisfy the requirements of a particular application.

In this report we describe in some detail the ray tracing procedures that we have implemented in the Oak Ridge National Laboratory (ORNL) Fusion Energy Division (FED) PDP-10 and that apply to a collection lens system and a Czerney-Turner spectrometer. These procedures have been implemented to study several aspects of the collection and focusing properties of the ISX-B two-dimensional (2-D) Thomson scattering system, but they are general enough to be used for any optical application involving lenses and spectrometers.

The lens package follows the path of any kind of ray (meridional or skew) through a centered optical system formed by an arbitrary number of spherical surfaces. The spectrometer package performs a geometric ray tracing through a Czerney-Turner spectrometer and can be easily modified for studying any other configuration. These packages can be useful tools for (1) optimization and/or modification of a commercial system and (2) design of new and original units. In the Appendix, we include a listing of the codes with comments.

### 2. ALGEBRAIC RAY TRACING THROUGH A CENTERED OPTICAL SYSTEM

The multistation Thomson scattering system for the ISX-B tokamak incorporates an  $f/2$  wide-angle lens.<sup>1</sup> To study the optical image that this lens forms of a laser beam in a plasma, we have implemented a ray tracing program in the PDP-IO. This allows us to simulate the actual conditions of the experiment and to view the optical image on the Tektronix screen.

The present ray tracing code permits us to follow any kind of ray (meridional or skew) through a centered optical system formed by an arbitrary number of spherical surfaces. For each element we define a three-dimensional  $(3-D)$  curtesian system  $(X, Y, Z)$ , with Z along the optical axis. The origin of the system is the intersection point of each surface with this axis.

The elemental step of the ray tracing is to follow a ray from one optical surface to the next one. Let us define the ray going from surface s-1 to surface s by its direction cosines  $(\ell_{s-1}, m_{s-1}, n_{s-1})$ and its point of intersection with the surface  $s$ -1  $(x_{s-1}, x_{s-1}, z_{s-1})$ ; all these data refer to the coordinate system of the surface s-1. We will designate by  $\mu_{s-1}$  and  $\mu_{s}$ , respectively, the refraction indices of the media before and after the optical surface s, by  $\rho$  the inverse radius of the surface, and by t the separation between adjacent surfaces.

With these assumptions it can be demonstrated<sup>2</sup> that the direction cosines of the ray upon leaving the surface s  $(\ell_{\rm g}, m_{\rm g}, n_{\rm s})$  and its intersection with  $s$  (X<sub>s</sub>, Y<sub>s</sub>, Z<sub>s</sub>) are given by the expressions

 $x_s = x_{s-1} + P_s \rho_s X_s$ ,  $m_{s} = m_{s-1} + P_{s} \rho_{s} Y_{s}$ , (1)  $n_s - n_{s-1} + r_s$   $n_s - s - n$ 

and

$$
X_{s} = X_{s-1} + \ell_{s-1} \tau_{s-1} ,
$$
  
\n
$$
Y_{s} = Y_{s-i} + m_{s-1} \tau_{s-1} ,
$$
  
\n
$$
Z_{s} = Z'_{s-1} + n_{s-1} \tau_{s-1} ,
$$
  
\n(2)

where

$$
Z'_{s-1} = Z_{s-1} - t_{s-1} ,
$$
  
\n
$$
P_s = \mu_{s-1} \cos i_s - \mu_s \cos r_s ,
$$
  
\n
$$
\tau_{s-1} = A/(B - \mu_{s-1} \cos i_s) ,
$$
 (3)

and

 $\langle \cdot \rangle$ 

$$
A = 2 Z'_{s-1} - \rho_s (X_{s-1}^2 + Y_{s-1}^2 + Z'^{2}_{s-1}), \qquad (4)
$$

$$
B = \ell_{s-1} \rho_s X_{s-1} + m_{s-1} \rho_s Y_{s-1} + n_{s-1} (\rho_s Z'_{s-1} - \ell) . \tag{5}
$$

The trigonometric functions of the angles  $i_{s}$  and  $r_{s}$  (the incidence and refraction angles at surface s) in the former expressions can be deduced by the formulas

$$
\mu_{s-1}^2 \sin^2 i_s = (\ell_{s-1} \rho_s Y_{s-1} - m_{s-1} \rho_s X_{s-1})^2
$$
  
+ 
$$
[m_{s-1} \rho_s (Z'_{s-1} - \ell) - n_{s-1} \rho_s Y_{s-1}]^2
$$
, (6)

$$
\mu_{s-1}
$$
 cos  $i_s = (\mu_{s-1}^2 - \mu_{s-1}^2 \sin^2 i_s)^{1/2}$ ,

and

$$
\mu_s
$$
  $\cos \tau_s = (\mu_s^2 - \mu_{s-1}^2 \sin^2 i_s)^{1/2}$ .

The basic ray tracing step contained in the former expressions has been implemented in subroutine RATRA (see Appendix). To extend this elemental process to a whole optical system, one must know (1) the inverse radius of the optical surfaces, (2) the refractive indices of the media, and (3) the relative position of the various optical elements (i.e., the separation between optical surfaces measured along the optical axis).

Once the particular configuration of the optical system is fixed, we must define the initial rays coming from the object. One way of doing this is to give the coordinates of an object point and the direction cosines of the ray. To avoid the drawbacks of following rays that do not go through the system, we will define the initial rays by choosing two points, one in the object and another in the input pupil of the system. By mapping those two areas we can study the path of any kind of ray going through the system.

# 3. GEOMETRIC RAY TRACING THROUGH A CZERNEY-TURNER SPECTROMETER

To study the possible drawbacks of using a small monochromator as the basic unit for the ISX-B multipoint Thomson scattering system, which will use 15 of them, we have implemented in the FED PDP-10 a computer package that performs geometric fay tracing through a Czerney-Turner monochromator. The basic vector equations<sup>3</sup> we have used permit a formulation of the problem independent of the coordinate system, and they can be applied to any other type of spectrometer, even to those that incorporate the very popular concave grating.

The light input cone is defined by fixing two points, one on the input slit and another on the physical mask placed on the first mirror. With a mapping of those areas we can follow the path of a discrete number of rays entering the system.

The intersection point  $P_M$  of a ray (with direction  $\overline{\ell}_k$ ) with the first mirror of radius R is given by

$$
\overline{P}_{M} = \overline{P}_{o} + \left[ -\overline{\ell}_{k} \cdot \overline{P}_{o} + \sqrt{(\overline{\ell}_{k} \cdot \overline{P}_{o})^{2} - P_{o}^{2} + R^{2}} \right] \overline{\ell}_{k} , \qquad (7)
$$

where  $\overline{P}_{0}$  is the vector position of the initial point of the ray on the input slit. The reflection of the ray at the mirror is governed by the vector equation

$$
\overline{\ell}'_{k} = \overline{\ell}_{k} - 2 \left( \overline{\ell}_{k} \cdot \overline{\ell}_{n} \right) \overline{\ell}_{n} , \qquad (8)
$$

where  $\ell_k$  and  $\bar{\ell}'_k$  are the incident and reflected ray unit vectors, respectively, and  $\overline{\ell}$  is the surface normal in either direction. n

After the ray is reflected at the first mirror, we determine the intersection point  $P_{\text{C}}$  of the ray with the diffraction grating plane given by

$$
\overline{P}_{G} = \overline{P}_{M} + \frac{(\overline{C} - \overline{P}_{M}) \cdot \overline{\ell}_{n}}{\overline{\ell}_{k}' \cdot \overline{\ell}_{n}} \overline{\ell}_{k}',
$$
\n(9)

where  $\bar{c}$  is the vector position of an arbitrary point in the grating (e.g., the center) and  $\overline{\ell}_n$  is the unit vector normal to the grating in either direction. At this stage we check whether the ray hits the grating or not. If it is not lost, the ray will be diffracted by the grating in the direction  $\overline{\ell}'_k$  given by

$$
\overline{\ell}_{\mathbf{k}}^{\prime} = (\overline{\ell} - a^2 - b^2)\overline{\ell}_{1} + a\overline{\ell}_{2} + b\overline{\ell}_{3} \tag{10}
$$

where

$$
a = \overline{\ell}_{k} \cdot \overline{\ell}_{2} - \frac{m\lambda}{nd} ,
$$
  
\n
$$
b = \overline{\ell}_{k} \cdot \overline{\ell}_{3} ,
$$
  
\n(11)

and

$$
m = 0
$$
,  $\pm 1$ ,  $\pm 2$ , ...,

where  $\overline{\ell}_3$  is along the direction of the ruling, m is the diffraction order,  $\lambda$  is the vacuum wavelength,  $d$  is the spacing of the rulings, and  $\overline{\ell}_2$  (=  $\overline{\ell}_3 \times \overline{\ell}_1$ ) is parallel to the grating surface at right angles to the rulings. The vector  $\overline{\ell}_1$  must point out of the grating surface.

We deal with the second mirror in a similar way as the first one. We count the rays that do not hit the mirror, and when this happens we start with a new ray. Finally, to determine the intersection of the ray with the image plane we apply Eq.  $(9)$ . These intersection points form the image of the input slit and are plotted on the Tektronix screen.

#### 4. PROGRAM DESCRIPTIONS

#### 4.1 SUBPROGRAMS

Both packages, LENS and SPECT, are written in single precision FORTRAN IV. They run on the PDP-10 at ORNL's User Service Center. The graphics are written in the Display Integrated Software System and Plotting Language (DISSPLA). The subprograms are listed below with brief summaries of their functions.

 $LENS - Sets$  the data of the optical system, maps the object and input pupil, drives subroutine RATRA, and plots the image on the Tektronix screen.

RATRA — Follows the optical ray path from one optical surface to the next one.

SPECT  $-$  Traces rays through a Czerney-Turner spectrometer and plots the image on the Tektronix screen.

 $T_{\rm eff}$  executive both programs one must simply type  $T_{\rm eff}$ 

EX LENS, RATRA, @PUB:DISTEK (for the lens package)

and

EX SPECT, @PUB:DISTEK (for the spectrometer package) .

 $\frac{1}{2}$ 

The main data for running LENS (i.e., the optical surface inverse radius, separation between surfaces, and refraction indices) are given to the program by means of DATA statements. The data related to the object (e.g., width and height of the laser beams) and to the image (e.g., image plane position) are given through the Teletype.

SPECT uses a namelist input data file named TDTS, which is stored in F0R13.DAT. This set of variables is described in Table 1.

Table 1. Spectrometer ray tracing namelist input

| <b>FORTRAN</b> name | Definition                                                       | Units  |
|---------------------|------------------------------------------------------------------|--------|
| XSI, ZSI            | Input slit coordinates                                           | mm     |
| N1, N2              | $N1 \times N2$ = number of points on<br>input slit (for mapping) |        |
| WSI. HIS            | Width and height of the input<br>slit                            | mm     |
| <b>GSIZE</b>        | Grating size                                                     | mm     |
| D                   | Distance between grooves                                         | nm     |
| <b>ALFA</b>         | Grating angle                                                    | degree |
| R1, R2              | Curvature radius of objective,<br>camera mirrors                 | mm     |
| XSV1, ZMV1          | Position coordinates of the<br>objective mirror                  | mm     |
| $XMV2$ , $ZMV2$     | Position coordinates of the<br>camera mirror                     | mm     |
| <b>SMASK</b>        | Size of the mask on both mirrors                                 | mm     |
| N3                  | $N3 \times N3$ = number of grid points<br>on the mask            |        |
| <b>ALAM</b>         | Initial wavelength                                               | nm     |
| <b>DLA</b>          | Wavelength step                                                  | $n$ m  |
| NA                  | Number of discrete wavelengths                                   |        |

#### 4.3 OUTPUT

Graphics showing the image points on the Tektronix screen are the main output of both programs. The coordinates of the image points may also be typed by the Teletype.

# 4.4 APPLICATIONS

LENS and SPECT have been applied to model the wide-angle lens and the monochromator HR-320 (Instruments SA, Inc.) that will be installed in the new ISX-B Thomson scattering system; both components are sketched in Fig. 1.

Figure 2 shows the image structure produced by the f/2 lens for the scattered light. The image is seen as it will be viewed by the fiber optical bundle that will relay it from the focal plane of the lens to the input slits of the spectrometer, for three different positions of the bundle. The figure shows how sensitive the quality of the image collected by the fiber guides is to the location of the fiber guides.

We show in Fig. 3 the image of the monochromator HR-320 input slit as obtained by SPECT for four different wavelengths. We have followed the same number of rays for all the wavelengths, but the number reaching the image plane is higher for the central part of the focal field due to the vignetting of the system. We plot in Fig. 4 the vignetting losses (%) vs wavelength for this monochromator when it is used as a spectrograph in a Thomson scattering system.

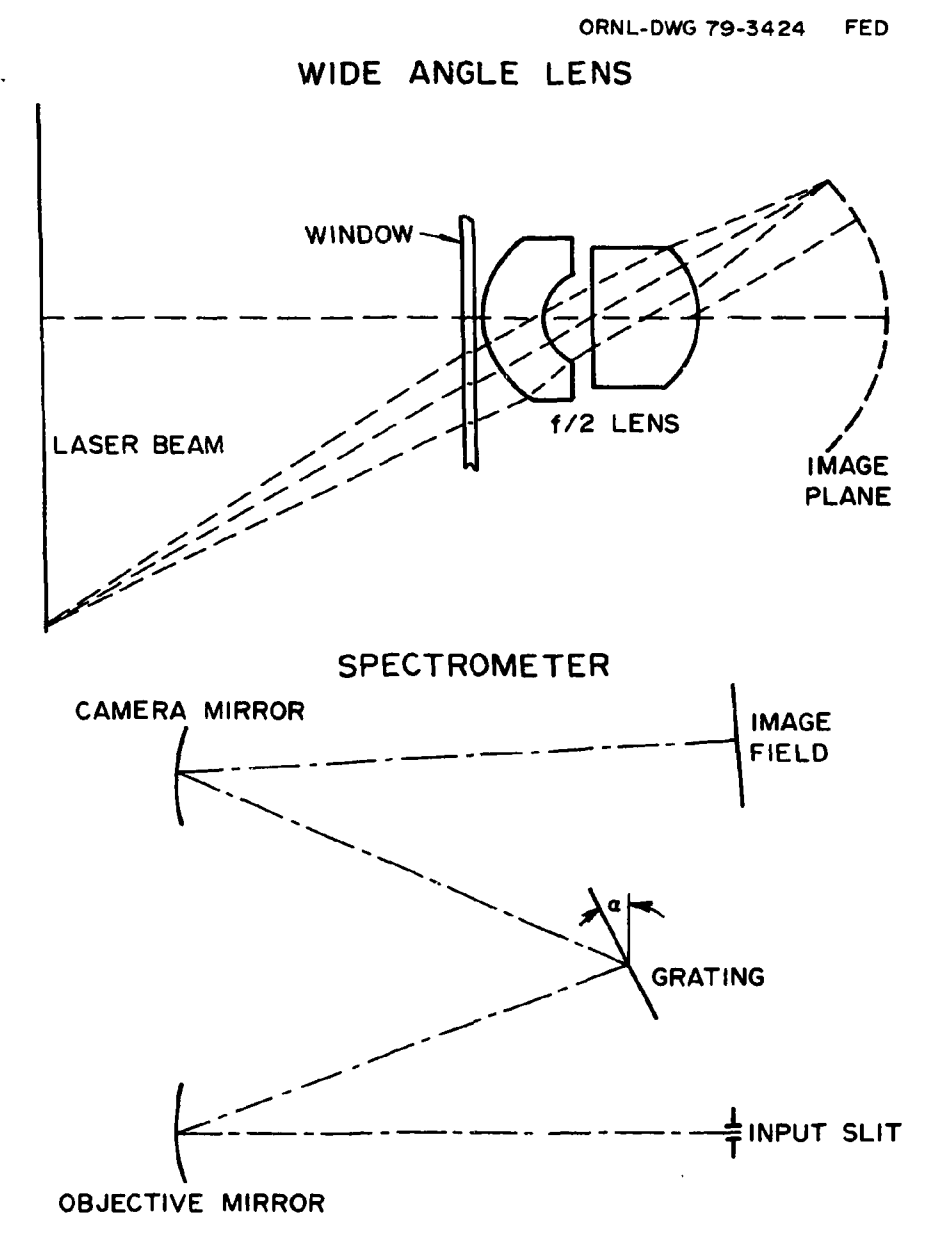

<span id="page-14-0"></span>Fig. 1. Sketch of the optical systems modeled by LENS and SPECT.

 $\ddotsc$ 

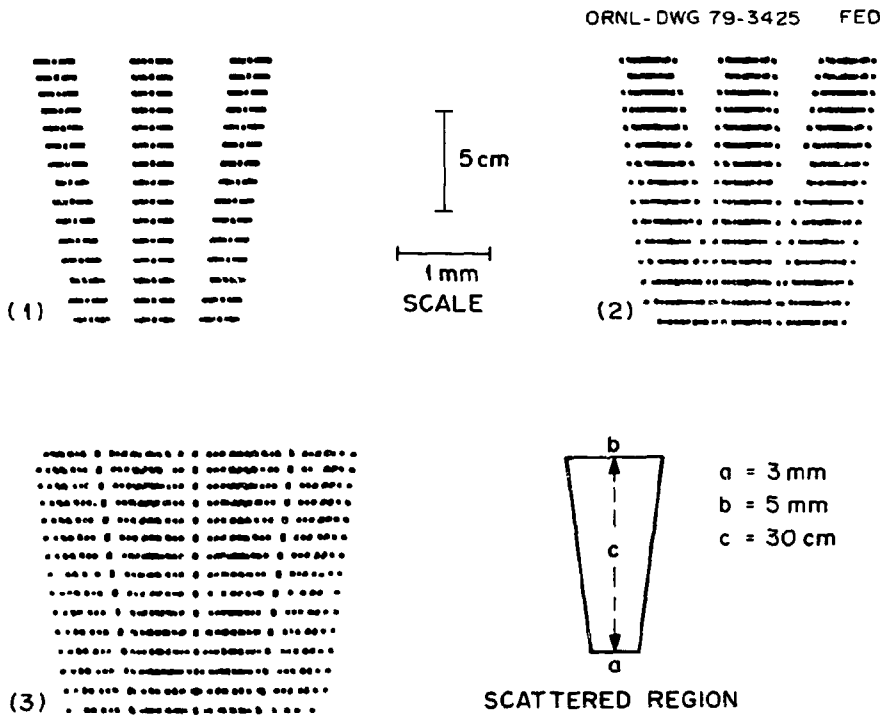

CROSS-SECTION

Fig. 2. Optical images of the scattering region as obtained by ray tracing through the f/2 lens using a discrete number of points in the object, for three positions of the focal plane: (1) best focus, (2) best focus  $+0.5$  cm, and (3) best focus  $-0.5$  cm.

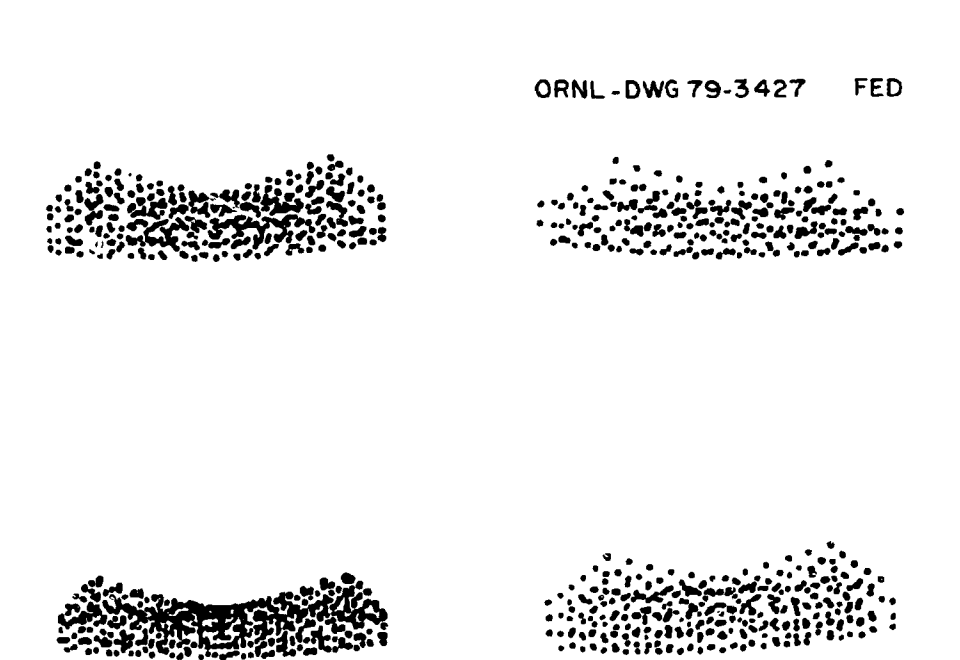

Fig. 3. Spectrometer ray tracing results showing the image of an infinitesimal narrow input slit for four wavelengths (700, 725, 750, and 775 nm); the 1200 grooves/mm gracing was kept fixed.

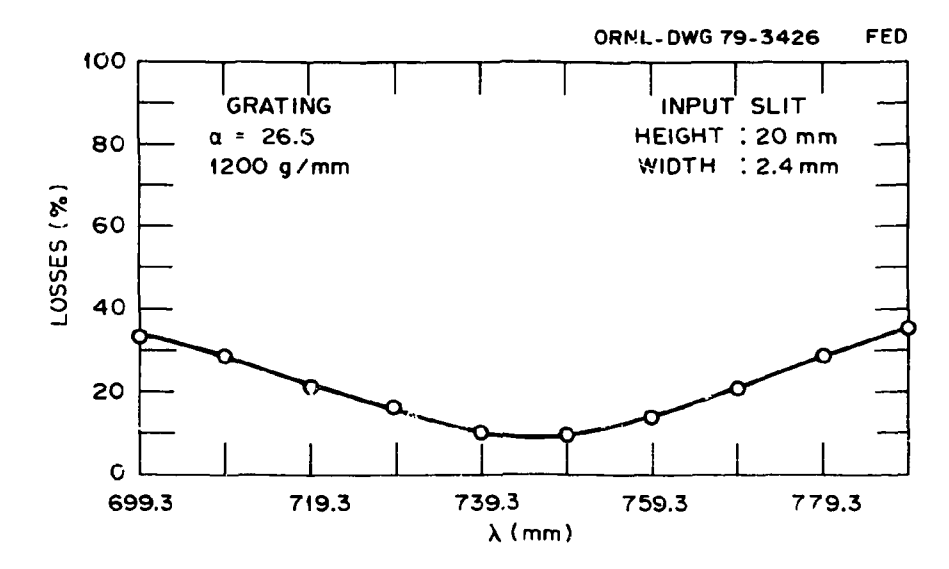

Fig. 4. Vignetting losses (%) of the HR-320 for a particular configuration.

# REFERENCES

- 1. N. Bretz, D. Dimock, V. Foote, D. Johnson, D. Lory, and E. Tolnas, Princeton Plasma Physics Laboratory Report PPPL-1356, Princeton, New Jersey (1977).
- 2. A. Cox, *A System of Optical Design,* Focal Press, New York, 1964.
- 3. J. W. Horwitz, Opt. Acta 21, 169 (1974).

APPENDIX

**LENS**  $\ldots \ldots \ldots$  $\overline{c}$  $\mathbf{z}$  , and  $\mathbf{z}$  , and  $\mathbf{z}$ A RAY TRACING PROGRAM THE ... 4 THE TDTS WIDE ANGLE LENS DIMENSION COSDI(50).XR(5.6).YR(5.10).ZR(5.10) DIMENSION XPO(10000), YPG(10000), ROG(10), ENDR(10), TE(10) C<br>C<br>C SEPARATION BETWEEN OPTICAL SURFACES - OBJECT AND IMAGE PLANE<br>ARE CONSIDERED AS OPTICAL SURFACESč DATA(TE(I), I=1,7)/63.2,3.174,2.626,8.3614,6.6936,14.2455, 224.17/  $\tilde{c}$ INVERSE OF SURFACE RADIUS  $\tilde{c}$ DATA(ROG(I), I=1,7)/0.,0.,0.066422,0.149395.0.,-0.070197,  $.2 - 0.037897$ C<br>C<br>C REFRACTION INDEX BETWEEN SURFACES DATA(ENDR(I), I=1,8)/1., 1.455446, 1., 1.791165, 1.512893,  $\ldots$  .21.51.2893.1..1./  $KP = 0$ TYPE 93<br>FORMAT(2X, FOCUS (24.17)') 93 ACCEPT \*. TE(7) TYPE 9 9 FORMAT(2X.' BEAM DIMENSIONS(WIHDS BX1, BX2) HEIGHT BY') ACCEPT \*- BX1 . BX2 . BY  $\mathbf C$  $\tilde{c}$ LASER BEAM MAPPING DO 104 12=1.15 YM0=FLOAT(I2-1)\*BY/14. DO 103 li=1.3 BX=BXI+(BX2-BX1) \*\* M8/BY XM0=BX/2.-FL0AT(I1-1)\*BX/2.  $K = 1$ **DDD** INPUT PUPIL MAPPING DO 200 1=1.5<br>DO 300 J=1.8  $\overline{R1} = 4. - \text{FLOAT}(1 - 1) * 1.$ TETA=FLOAT(J-1)\*45. XP=RI\*COSD(TETA) YP=RI\*SIND(TETA) OP=SQRT((XP-XM0)\*\*2+(YP-YM0)\*\*2+84,055\*\*2) nnon INPUT RAY DIRECTION COSINES. THEY ARE DEFINED FIXING A POINT IN THE OBJECT (XMB. YMB) AND A POINT ON THE INPUT PUPIL (XP. YP) EL=(XP-XM0)/OP<br>EM=(YP-YM0)/OP EN=84.055/0P  $XM1 = XM0$ YM1 = YM0  $2M1 = 0$ . DO 100 L=1.7

 $RO = ROG(L)$ エーエモ(レ) ENM1=ENDR(L) EN1=ENDR(L+1) กกกกกกกก RAY TRACING THROUGH AN OPTICAL SURFACE (XM1,YM1,ZM1) COORDINATES OF THE RAY INTERSECTION WITH THE<br>PREVIOUS OPTICAL SURFACE<br>ENM1 - REFRACTION INDEX OF THE OBJECT SPACE EN1 IMAGE SPACE EL.EM.EN DIRECTION COSINES OF THE RAY<br>(X.Y.Z) COORDINATES OF THE RAY INTERSECTION WITH THE OPTICAL **SURFACE** CALL RATR(XMI. YMI. ZMI. EL. EM. EN. RO. T. ENMI. ENI. X. Y. Z)<br>XMI=X YM1=Y.  $2M1 - Z$ **CONTINUE** 100  $XR(1.1) = X$  $YF(1,J)=Y$ ZR(1.J) = 2<br>XPO (KP) = X YPD (KP) =Y  $KP=KP+1$ COSDI(K)=EN  $K = K + 1$ 300 **CONTINUE** CONTINUE<br>GOTO 700 200 COSZ-0. 00<br>00 600 K=1,33<br>00SD1(K)=57.29578\*ACQS(COSD1(K))<br>00SZ=00SZ+CQSD1(K) 680 COSZ=COSZ/33. THE 33812.5)<br>FORMAT(E12.5)<br>TYPE 570, (COSDI(I), 1=1,33)<br>FORMAT(SE12.5) 550 570 500 **CONTINUE** 700 **CONTINUE GOTO 983**<br>TYPE 749<br>FORMAT(//9X,'X',14X,'Y',13X,'Z') 749 DO 750 1-1.5 TYPE 800. (XR(1.J). YR(1.J). ZR(1.J). J=1.8) FORMAT(3X, E12.4, 3X, E12.4, 3X, E12.4) 800 750 **CONTINUE** 903 **CONTINUE CONTINUE** 103 **CONTINUE** 104 **PAUSE** 1500 **TYPE 1550** FORMAT(2X. X1.X2") 1550 ACCEPT \*.X1.X2 CALL TKTRN(1200,0)<br>CALL BGNPL(~1)<br>CALL BGNPL(~1)<br>CALL TITLE(\*IMAGE\$\*,-100,\*HORIZONTAL\*,100,\*VERTICAL\*,100,  $218..6.)$  $ST = (X2 - X1) / 5$ .

CALL CRAF(X1.ST.X2.-5..5..20.) URLL GRAF(X1,5T,X2,-5.,5,<br>CALL MARKER(2)<br>CALL SCLPIC(0.1)<br>CALL CURVE(XPO,YPO,KP,-1)<br>CALL ENDPL(0)<br>GOTO 1500<br>STOP<br>STOP **END** 

**RATRA** 

SUBROUTINE RATR(XM1, YM1, ZM1, EL, EM, EN, RO, T, ENM1, EN1, X, Y, Z)  $ZP = ZM1 - T$ A=(EL\*RO\*YMI-EM\*RO\*XM1)\*\*\* B\*(EM\*RO\*TIT-ET\*NORWRITANZ)<br>E\*(EM\*RO\*XM1-EL\*(RO\*ZP-1.))\*\*2<br>SEN2\*(A+B+C)/ENM1\*\*2 COSIS=CAPSCENMI#X2-SEN2XENMI#x2))XXX0.5/ENMI<br>COSIS=CABSCENMIXX2-SEN2XENMIXX2))XXX0.5/ENI AB=2.\*ZP-RO\*(XM1\*\*Z+YM1\*\*Z+ZP\*\*Z) TAU=AB/(AC-ENMI\*COSIS) X=XM1+EL\*TAU Z=ZP+EN\*TAU ELS-EL+P\*RO\*X EMS-EM+P\*RO\*Y ENS=EN+P\*(RO\*Z-1.) EL=ELS EM-EMS EN=ENS<br>RETURN **END** 

**SPECT** 

C C C C C C C C C C C C **c c c c c c c c c c c c c c c c c c c c c c c c c c** 

RfiY TRACING PROGRAM THROUGH A CZERNY-TURNER SPECTROMETER COORDINATE SYSTEM: X-AXIS ALONG THE LONGITUDINAL AXIS OF THE SPECTROMETER Z-AXIS PASSING THROUGH THE CURVATURE CENTER OF THE OBJECTIVE AND PASSING THROUGH THE GRATING CENTER. MIRROR. NAMELIST FILE F0R13.DAT DATA: INPUT SLIT. XSI.ZSI - X,Z COORDINATES OF AN INPUT SLIT POINT USI.HIS - WIDTH AND HEIGHT OF THE INPUT SLIT N1,N2 - N1\*N2-NUMBER OF POINTS ON THE INPUT SLIT GRATING. GSIZE D<br>Alfa R1.R2 - SIZE OF THE GRATING - DISTANCE BETWEEN GROOVESCNM) - ANGLE BETUEEN THE GRATING PLANE AND THE Z AXIS(DEGREES) R1.R2 - CURVATURE RADIUS OF OBJECTIVE AND CAMERA MIRRORS XMV1,ZMV1 - POSITION COORDINATES OF THE OBJECTIVE MIRROR XMV2,ZMV2 - POSITION COORDINATES OF THE CAMERA MIRROR SMASK - SIZE OF THE MASK ON BOTH MIRRORS N3 - N3#N3 - NUMBER CF GRID POINTS ON THE MASK WAVELENGTHS. N4 - NUMBER OF DISCRETE UAVEL. ALAM - INITIAL WAVEL.<br>DLA - WAVEL. STEP (M - WAVEL. STEP (NM) DIMENSION XES(7,17,8,8.3),YES(7,17.8,8.3),ZES(7,17.8,8,3) DIMENSION Y(25e,30).Z(25000) NAMELIST/TDTS/XSI.ZSI.UIS,HIS,N1.N2,GSIZE.D,ALFA.XGC. 2N4.ALAM,DLA.RI.R2.XMV1.ZMV1. »1V2.ZMV2.SMASK.N3 3.X0S.Z0S READ(13.TDTS) XCM1-XMV1-COSD(5.739)«R1 ZCM1—(ABSIZMV1)-SIND(5.739)\*R1) XM2C-XMV2-C0SD(5.739)\*R2 'ZM2C-ZMV2-SIND(5.739)\*R2 IRC-0 IM2-0  $M=1$ AZ-ZSI-UIS/2. DZ-UIS/FLOAT(N1-1)

DY-HIS/FLOAT(N2-1)

DSM=SMASK/FLOAT(N3-1) DO 100 I=1.N1<br>ZSI=AZ+DZ\*FLOAT(I-1) DO 200 J=1.N2 YSI =- HIS/2.+DY\*FLOAT(J-1) DO 300 K1=1.N3 XM0=XMV1 YM0=-SMASK/2.+DSM\*FLOAT(K1-1) DO 400 K2=1, N3 ZM0=-(ABS(ZMVI)+SMASK/2.)+DSM\*FLOAT(K2-1) DO 500 K3-1, N4 ALAMB=ALAM+DLA\*FLOAT(K3-1) CALCULATES DIRECTION COSINES FOR INPUT LIGHT CONE OP=SQRT((XM0-XSI)\*\*2+(YM0-YSI)\*\*2+(ZM0-ZSI)\*\*2)<br>EL=(XM0-XSI)/OP EM=(YM0-YSI)/OP  $EN = (ZM0 - ZSI) \times OP$ INTERSECTION FIRST MIRROR AND DIRECTION COSINES AFTER REFLECTION XSI=XSI-XCM1 ZSI = ZSI-ZCM1 A=EL\*XSI+EM\*YSI+EN\*ZSI B=XSI\*\*2+YSI\*\*2+ZSI\*\*2 XM1=XSI+(SQRT(A\*\*2-B+R1\*\*2)-A)\*EL ZM1=ZSI+(SQRT(A\*\*2-B+R1\*\*2)-A)\*EN YM1=YSI+(SQRT(A\*\*2-B+R1\*\*2)-A)\*EM XM1=XM1+XCM1 ZM1=ZM1+ZCM1 ELN=(XM1-XCM1)/R1 EMN=YM1/R1  $ENN = (ZM1 - ZCM1)$  /R1 A=EL\*ELN+EM\*EMN+EN\*ENN ELS=EL-2. \*A\*ELN<br>ELS=EL-2. \*A\*ELN<br>EMS=EM-2. \*A\*EMN ENS=EN-2. \*A\*ENN XSI=XSI+XCM1 ZSI-ZSI+ZCM1 GRATING INTERSECTION AND DIFRACTED DIRECTION A=(XGC-XM1)\*COSD(ALFA)-ZMI\*SIND(ALFA) B=ELS\*COSD(ALFA)+ENS\*SIND(ALFA) XG=XM1+A\*ELS/B YG=YM1+A\*EMS/B<br>ZG=ZM1+A\*ENS/B ALI=GSIZE\*COSD(ALFA)/2. ALI=ABS(ALI) AZG=ABS(ZG) AYG=ABS(YG) 22G=ALI-AZG<br>YYG=GSIZE/2.-AYG<br>IF(YYG)61.61.62 IF(ZZG) 61.61.62  $IRC = \overline{IRC + 1}$ 61 GOTO 63 62 A=ELS\*SIND(AIFA)-ENS\*COSD(ALFA)-ALAMB/D

C  $\overline{c}$ 

C  $\bar{c}$ 

Č

C  $\bar{c}$ 

B-EMS AB=SORT(1.-A\*\*2-B\*\*2) ELS=AB\*COSD(ALFA)+A\*SIND(ALFA) EMS-B ENS=AB\*SIND(ALFA)-A\*COSD(ALFA) XG=XG-XM2C coo INTERSECTION SECOND MIRROR AND REFLECTION A=ELS:<>G+EMS\*YG+ENS\*ZG B=XG\*\*2+YG\*\*2+ZG\*\*2 AB=SQRT(AXX2-B+R2XX2)-A XM2=XG+AB\*ELS YM2=YG+AB\*EMS ZM2=ZG+AB\*ENS XM2=XM2+XM2C ZM2=ZM2+ZM2C AZ2=ABS(ZMV2-ZM2) AY2=ABS(YM2) IF (SMASK/2, -AZ2) 64, 65, 65<br>IF (SMASK/2, -AY2) 64, 65, 65 64  $1M2 = 1M2 + 1$ GOTO 63 ELN=(XM2-XM2C)/R2 65 EMN=YM2/R2 ENN=(ZM2-ZM2C)/R2 A=ELN\*ELS+EMN\*EMS+ENN\*ENS ELS=ELS-2. \*A\*ELN ENS=ENS-2. \*A\*ENN C<br>C<br>C CALCULATES IMAGE POINTS A=((XOS-XM2)\*COSD(2.417)-(ZOS-ZM2)\*SIND(2.417))/ 2(ELS\*8.99911-ENS\*8.842172) XES(I.J.K1.K2.K3)=XT2+AXELS<br>YES(I.J.K1.K2.K3)=XT2+AXELS ZES(1.J.K1.K2.K3)=ZM2+A\*ENS Y(M)=YES(I.J.K1,K2.K3) Z(M)=ZES(I,J,K1,K2,K3)-ABS(ZOS)  $M=M+1$ 63 **CONTINUE** 500 **CONTINUE** 400 **CONTINUE** 300 **CONTINUE** 200 **CONTINUE CONTINUE** 100 TYPE 149.M. IRC. IM2 149 FORMAT(5X.3110) TYPE 150<br>FORMAT(2X, \* 11, 12, 13, 14, 15, IP\*)<br>FORMAT(2X, \* 11, 12, 13, 14, 15, IP\*) 290 150 FORMAT(11, 12, 411)<br>ZQ=ZES(11, 12, 13, 14, 15)-ABS(ZOS) 160 TYPE 260. YES(11, 12, 13, 14, 15), 20<br>FORMAT(5X, E14, 4, 5X, E14, 4) 260 IF(IP.EQ.1) GOTO 290 1550 FORMAT(2X.' Z1.22') 1500

TEKTRONIX SCREEN PLOTTING<br>
CALL TKTRN(1280.0)<br>
CALL BGNPL(-1)<br>
CALL BGNPL(-1)<br>
CALL TITLE('IMAGE\$',-100,'HORIZONTAL',100,'VERTICAL',<br>
2100,10,.61,<br>
ST-(22-21)/5,<br>
CALL GRAP(21,5T,22,-16,.4,,16,)<br>
CALL CRAP(21,5T,22,-16,.4

 $\mathcal{L}^{\pm}$ 

 $\mathbf c$